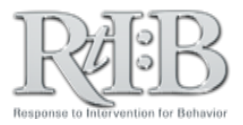

## Download to Excel

This feature allows users to export a student's Tier 3 Progress Monitoring data into an Excel spreadsheet, where unique charts and graphs may be created for different situations.

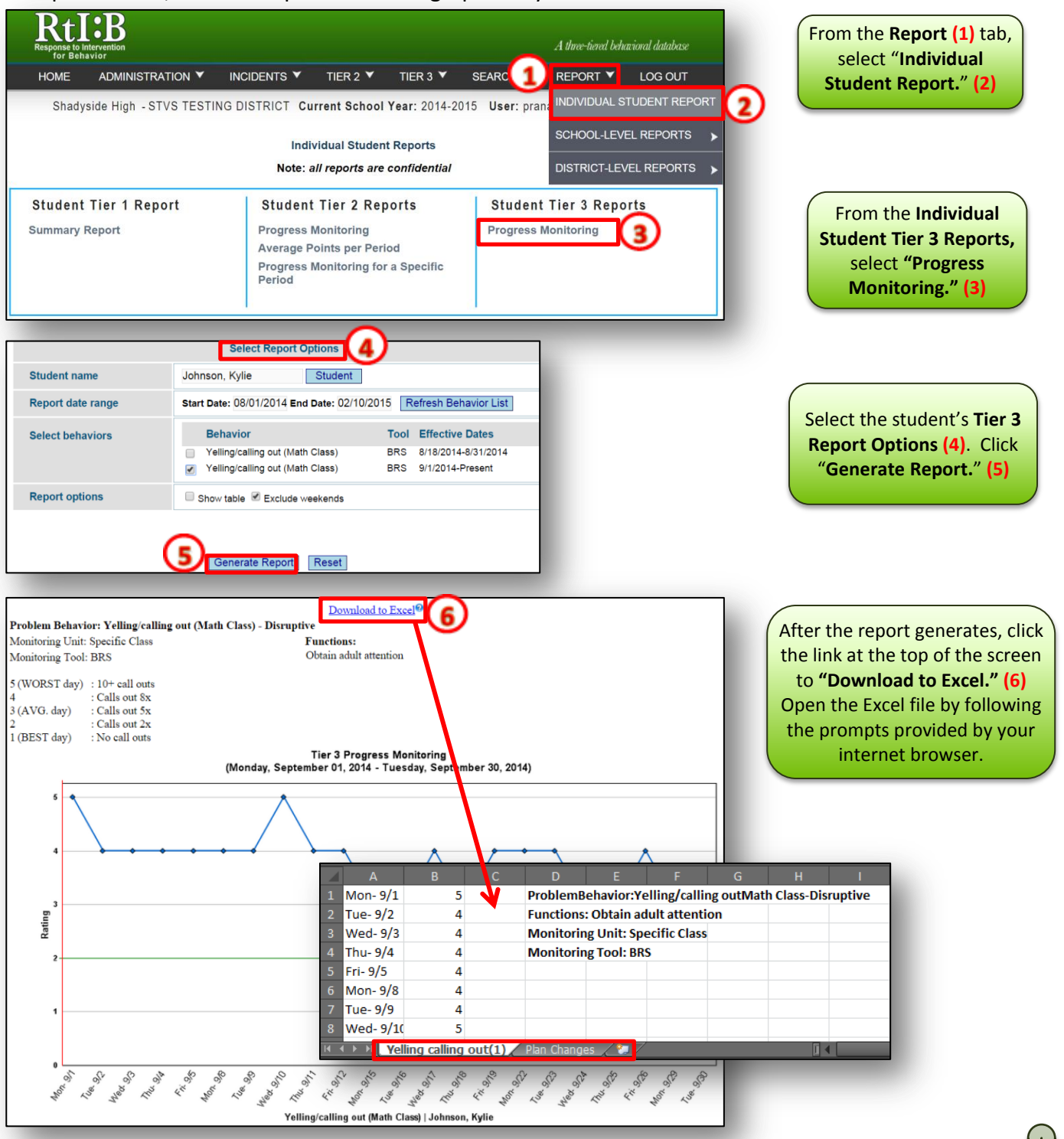

## **Working with the Data in Excel**

The Excel file will contain a worksheet for each individual behavior along with a list of any plan changes allowing you to create unique charts and graphs for different situations. The Excel file will reflect the entire date range selected for the report, even if those dates have no data associated with them (those dates will reflect a value of zero).